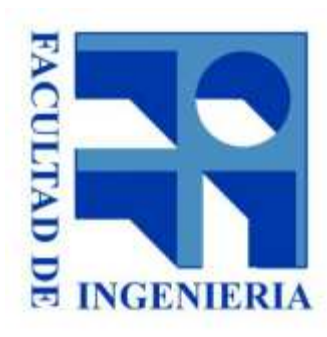

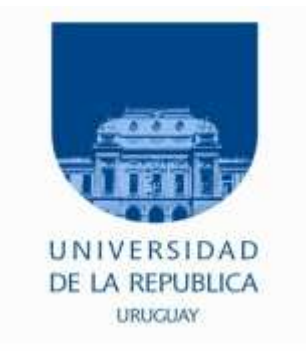

### 13. – Sistema con Z80 y con T80

#### Introducción a los microprocesadores 2015

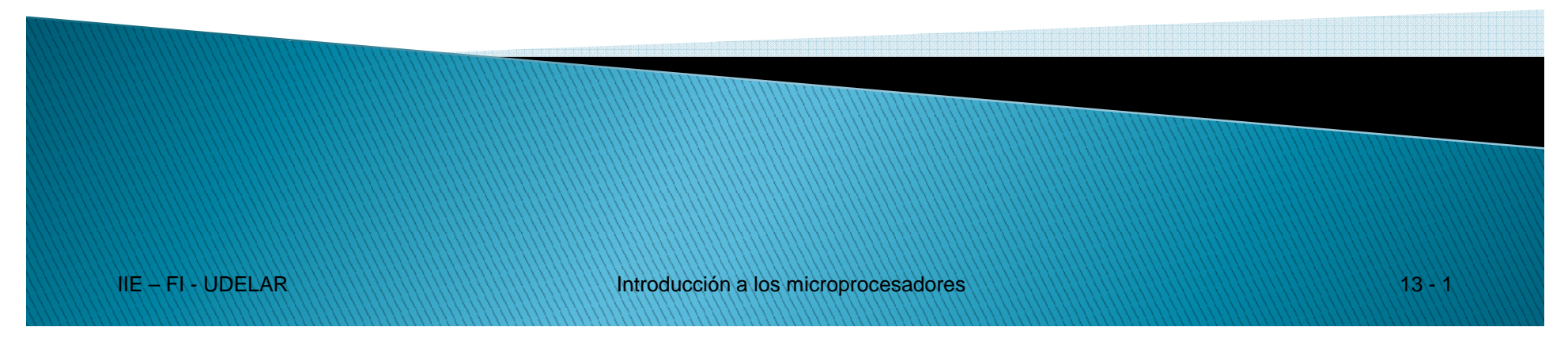

Lo imprescindible para un sistema mínimo basado en Z80:

- 1. Fuente
- 2. Reset: pulsador con retardo.
- 3. Generador de reloj (en general oscilador a cristal).
- 4. Memoria (solo ROM) que contenga los programas
	- Solo los registros internos para almacenar datos
	- No hay variables
	- − No hay Stack  $\rightarrow$  NO se pueden usar PUSH, POP, CALL,RET ni<br>Interrunciones Interrupciones
- 5. Puertos
	- Entrada: buffer triestado
	- Salida: latch o FF
- 6. El Z80

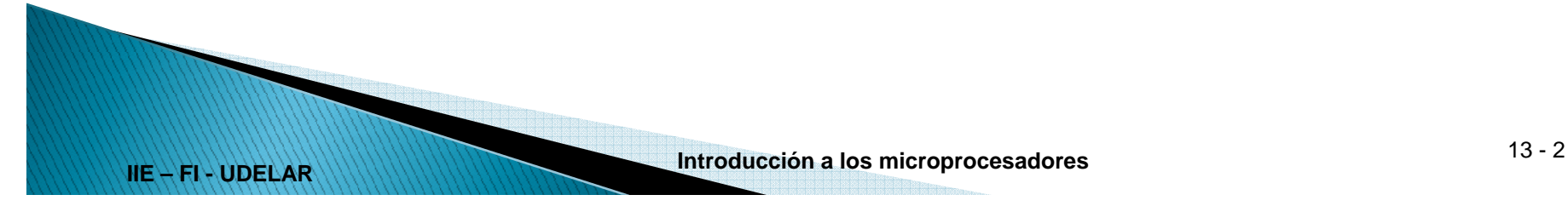

# Sistema Básico Z80

Ejemplo:

Sistema con :

- ●16 k de memoria ROM
- <sup>1</sup> bit de entrada conectada a un Botón (0 si oprimido) ●
- ● 2 bytes de salida conectados a los Displays 7 segmentos 0 y 1 (enciende por nivel bajo)

#### Aplicación:

**IIE – FI - UDELAR**

- ●Los displays representan un número de 2 cifras
- ●Inicialmente el número es 00
- ● Si el botón está oprimido se incrementa el valor del número cada 1 segundo; en caso contrario el número no se modifica.

# Ejemplo: Sistema Básico Z80

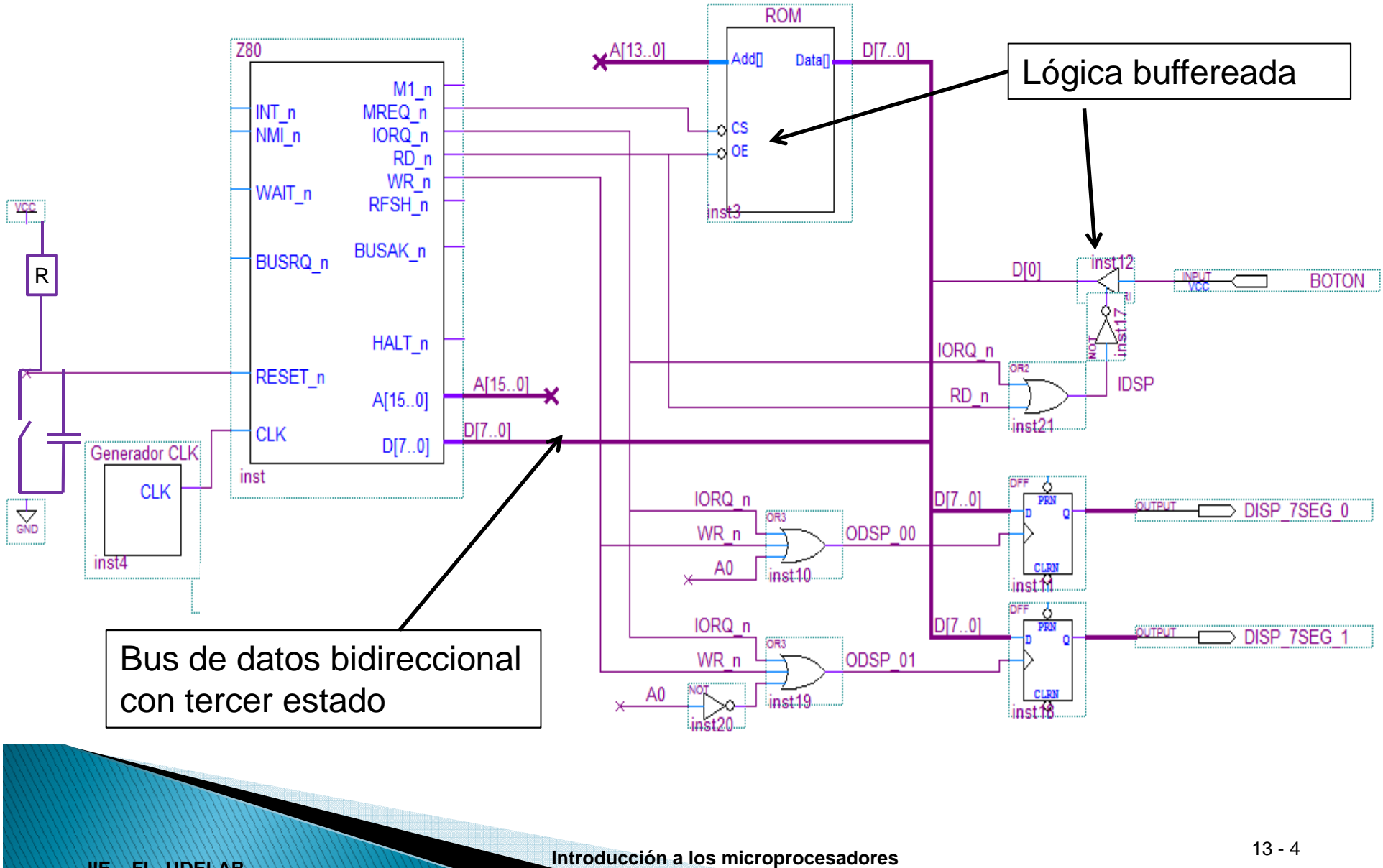

**IIE – FI - UDELAR**

# Ejemplo: Sistema Básico Z80

#### Programa:

**IIE – FI - UDELAR**

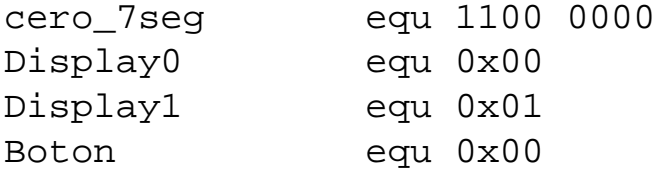

LD A,cero7seg OUT (Display0),A OUT (Display1),A ; inicializo puertos LD HL, 0x00 ; inicializo contador de display Otra: IN A, (Boton) BIT 0,A JP NZ, Otra------- ; código que espera 1 segundo INC HL LD A,L ------- ; código que convierte binario a 7 seg. OUT (Display0),ALD A,H ------- ; código que convierte binario a 7 seg. OUT (Display1),AJR Otra

Ahora agregamos 1k de RAM al sistema:

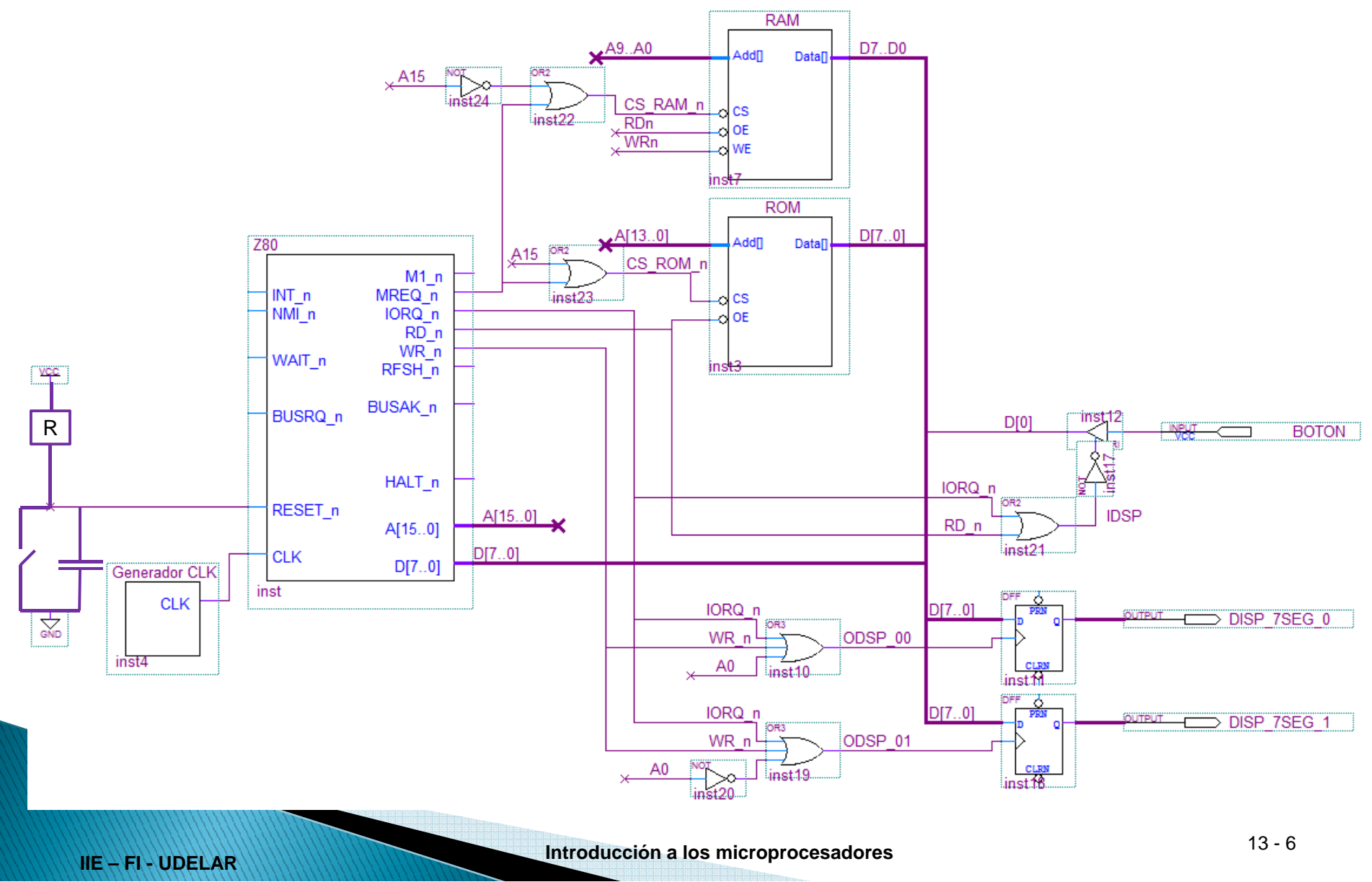

**T80**: Es la implementación del Z80 en un FPGA.

- . Dentro de un FPGA no pueden definirse buses triestado, por lo que todos los dispositivos (µP, memorias y puertos) tendrán:
	- o $\circ$  Bus de datos de salida
	- o $\circ$  Bus de datos de entrada
- . No existe el tercer estado. Las señales siempre están habilitadas.

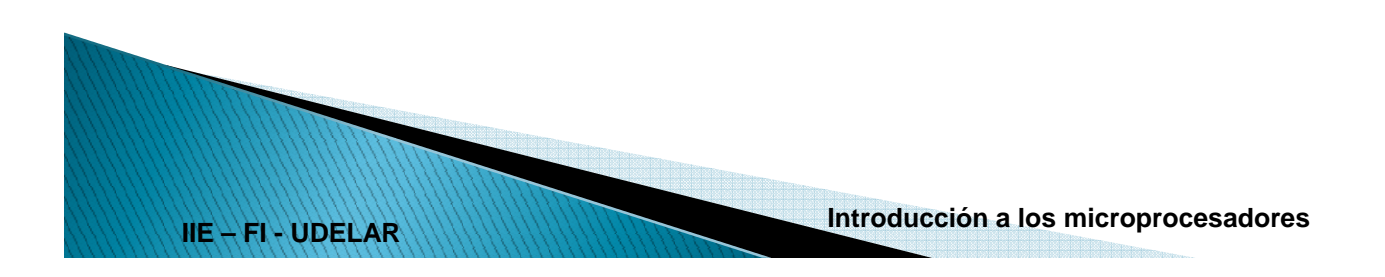

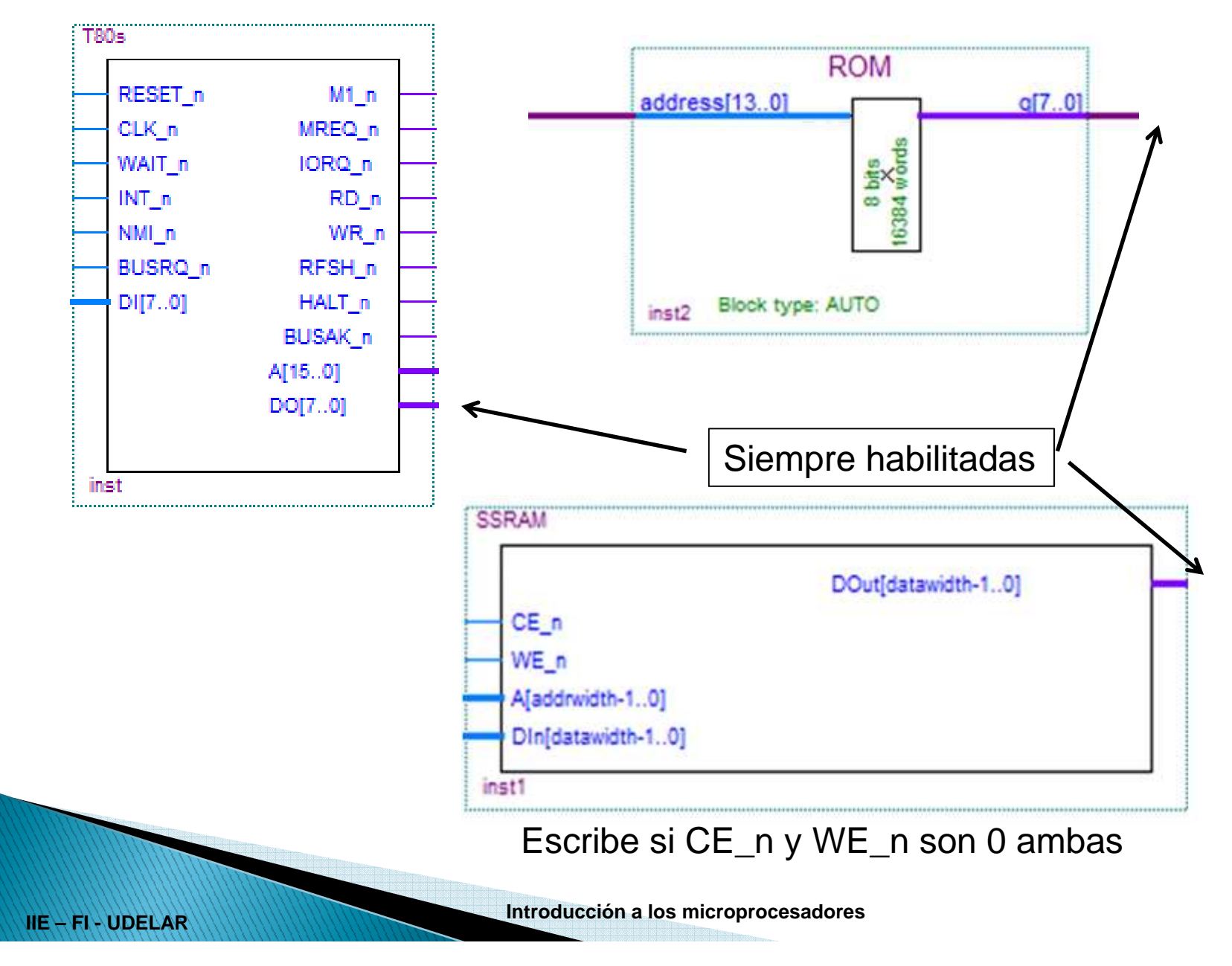

#### Conexionado:

- $\bullet$  El bus de datos de salida del µP se conecta **directamente** al bus de datos de entrada de memorias y puertos
- $\bullet$  El bus de datos de salida de memorias y puertos se conecta al bus de dato de entrada del µP por medio de una lógica de multiplexado AND-OR (no se dispone de buffers)

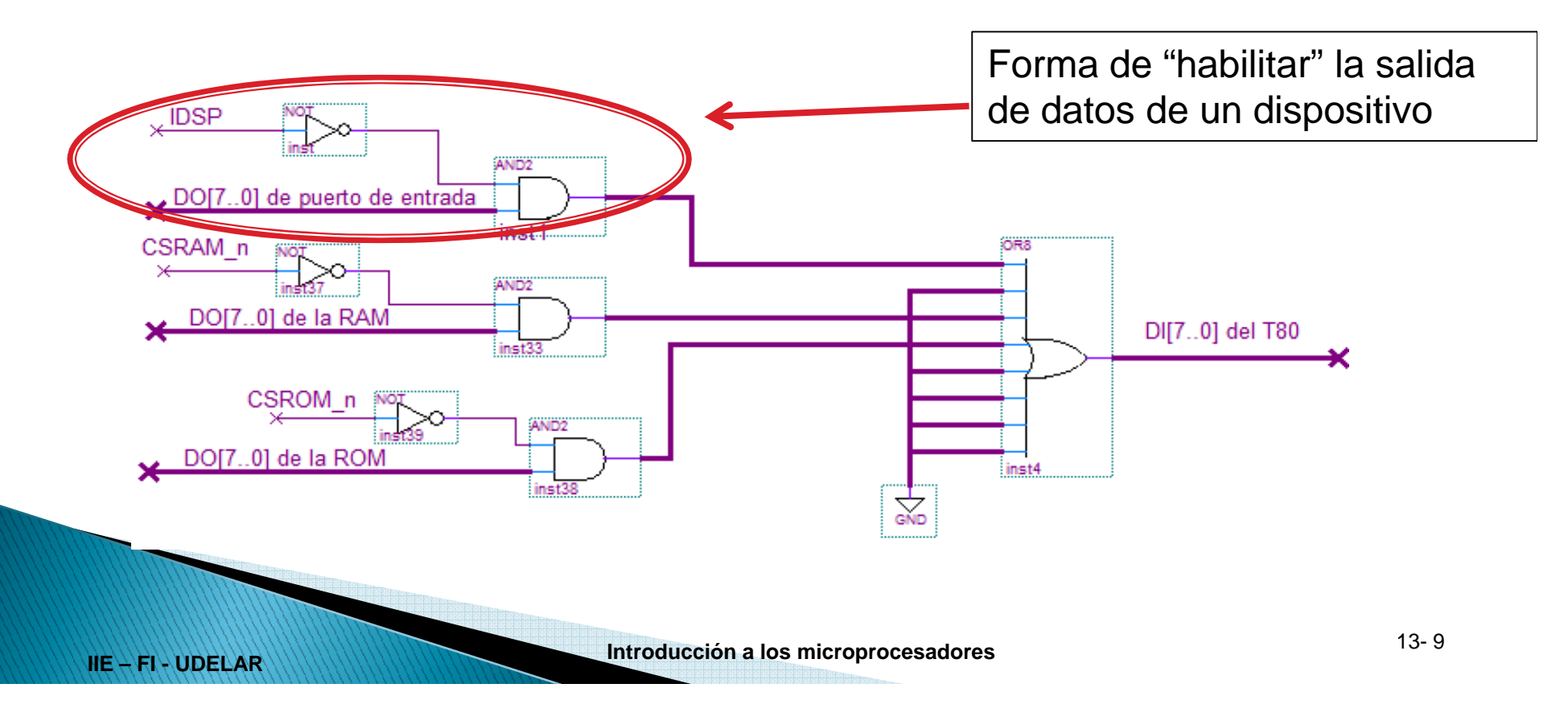

Mismo sistema anterior, 16kROM y 2bytes salida y 1 bit entrada

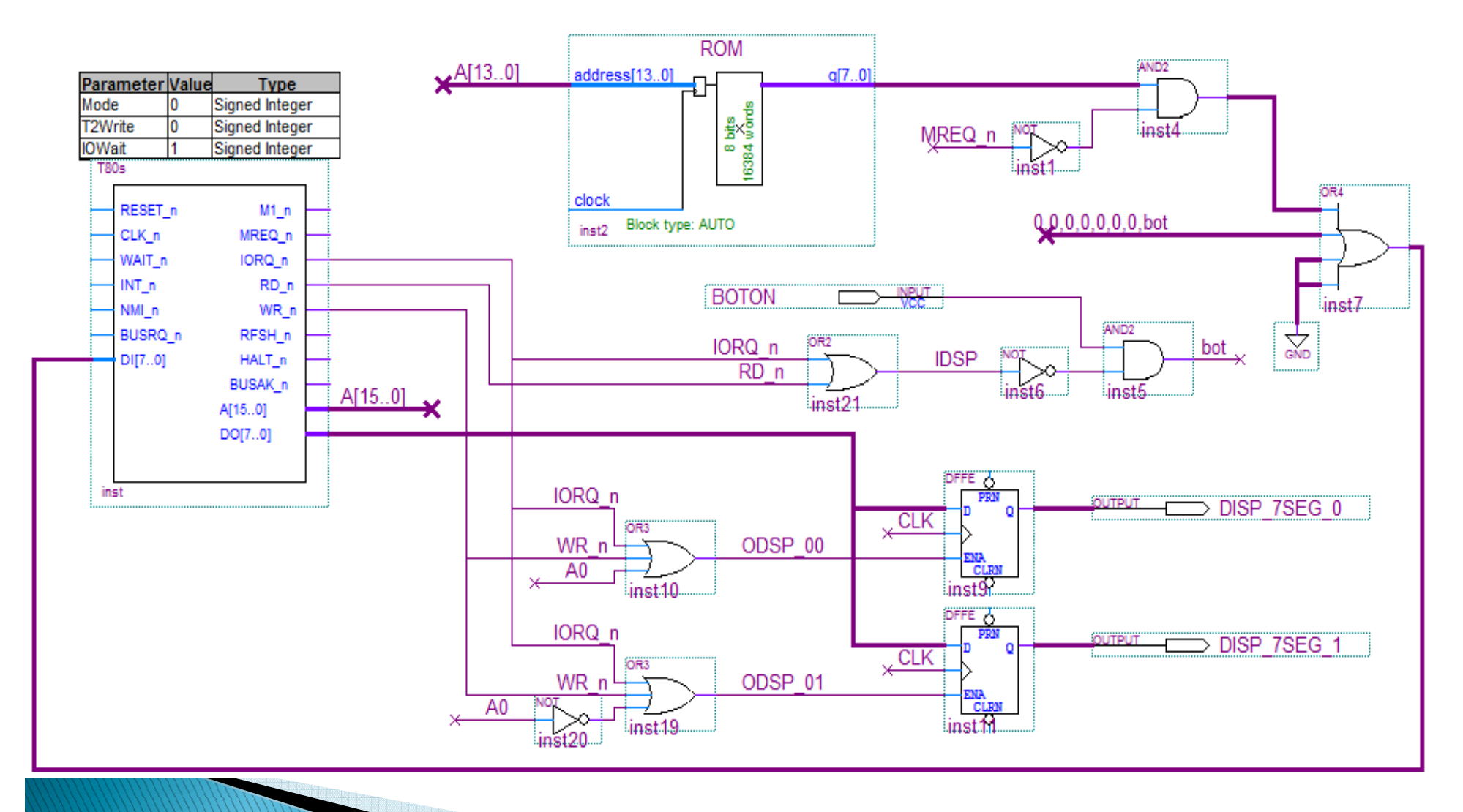

**Introducción a los microprocesadores** 13-10

# Ejemplo: Sistema con T80

#### Programa:

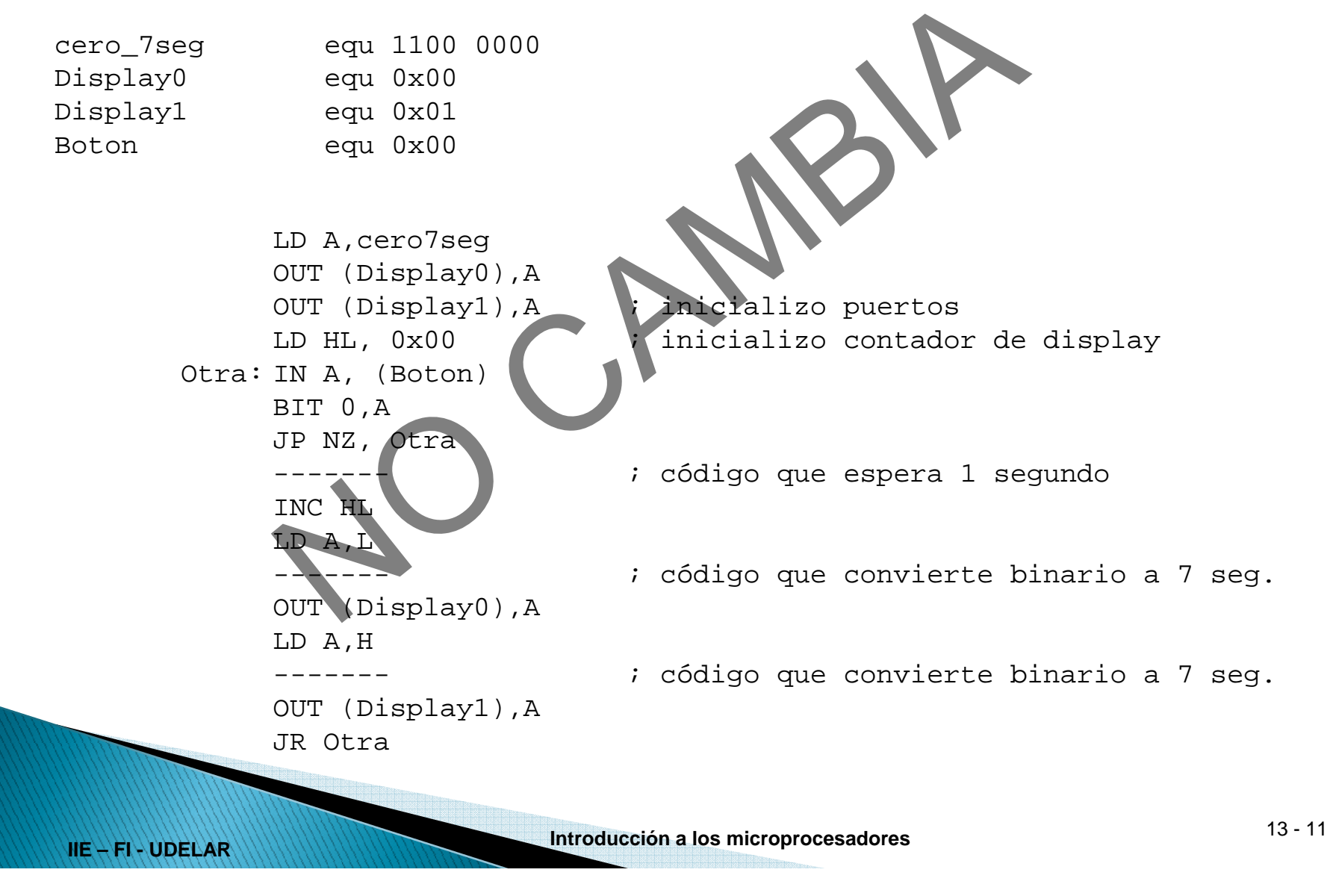

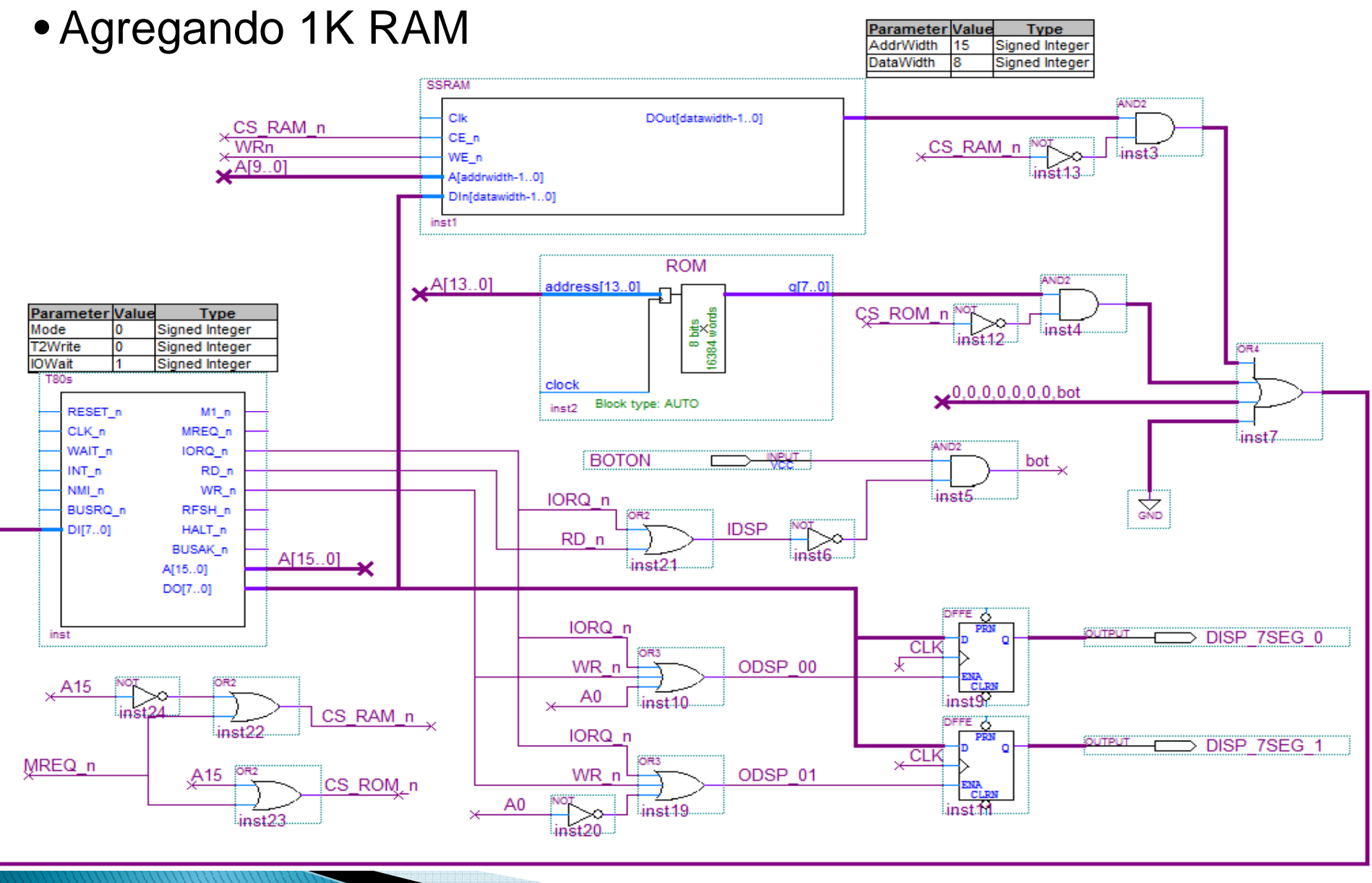

**Introducción a los microprocesadores** 13-12

# T80 en el laboratorio

### Aclaraciones:

- El µP utilizado en el laboratorio difiere del estudiado puesto que es <u>síncrono</u>, es decir, todas las transferencias se realizan en los flancos de reloj.
- Esto cambia levemente los ciclos de máquina. A los efectos del curso solo se tendrán en cuenta los del µP asíncrono.
- Esto lleva a utilizar memorias y puertos <u>sí<mark>ncronos</mark>.</u>
- • Es por este motivo que la memoria ROM y RAM utilizan reloj.

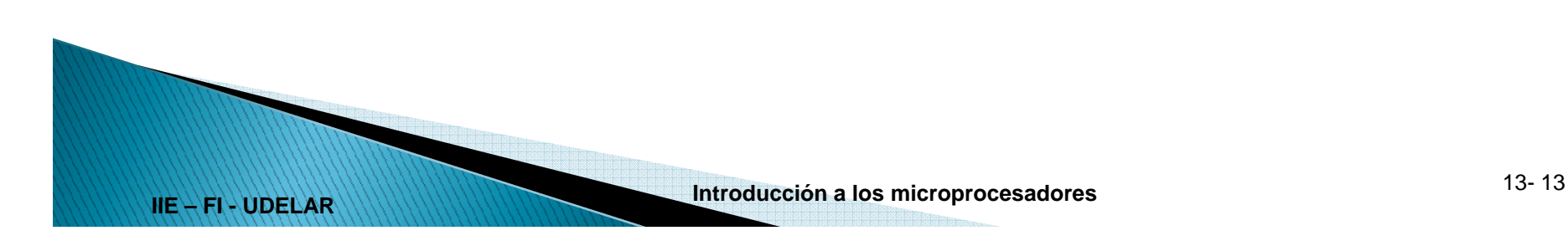

## T80 en el laboratorio

•Puerto de salida estudiado

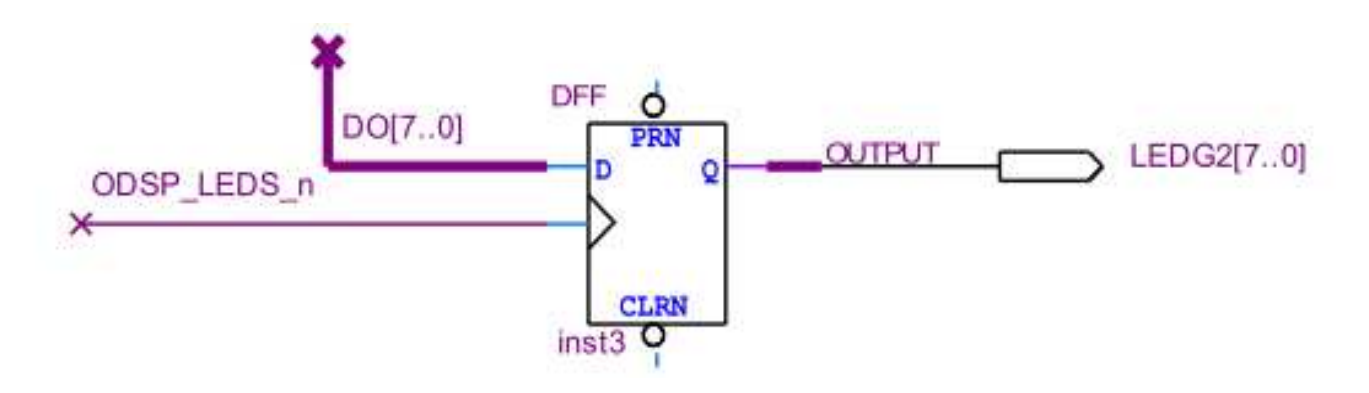

•Puerto de salida recomendado para utilizar en el laboratorio

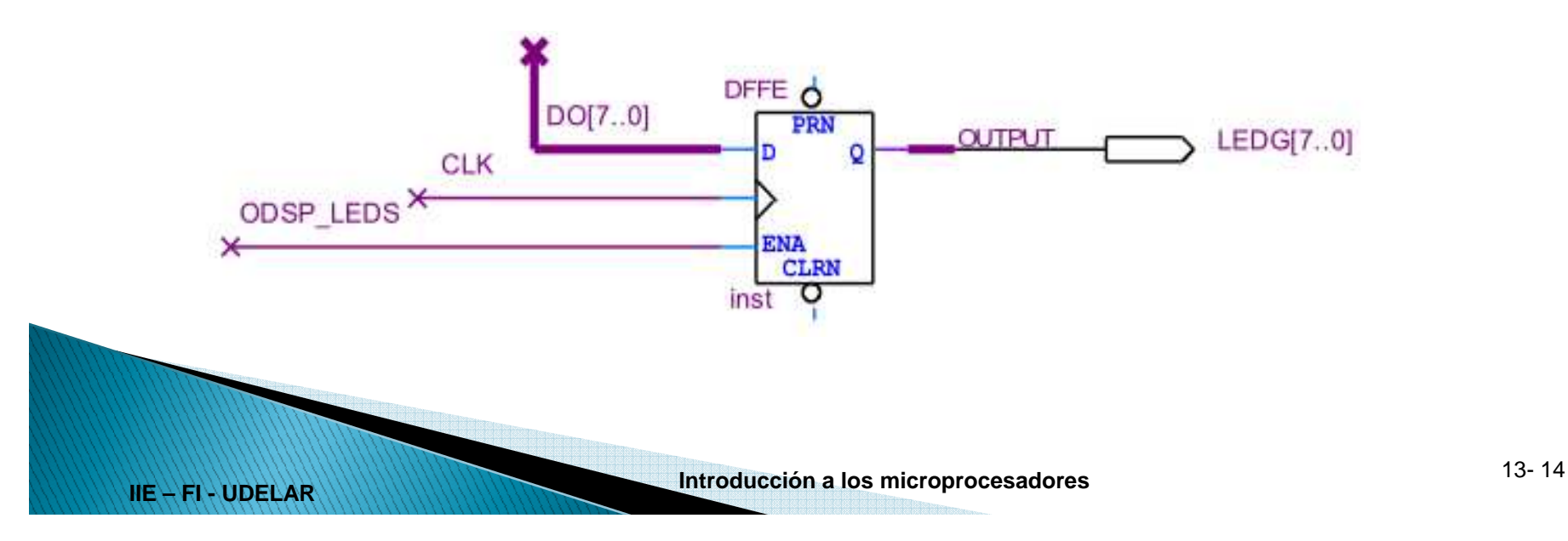